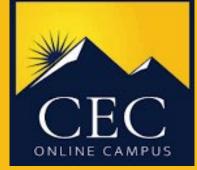

## **Student Webpage Links**

Use your CEC student email account to sign into these ACCOUNT platforms

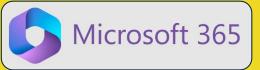

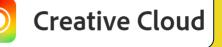

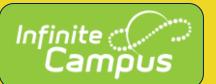

You will have a unique username and password to sign into these LEARNING platforms

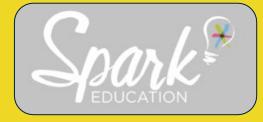

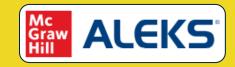

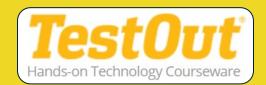

You will have a unique username and password to sign into these TESTING platforms

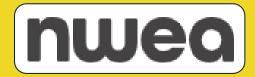

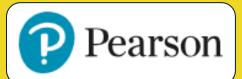